# **Class Mutex** < Object

A mutex is a semaphore object that can be used to synchronize access to resources shared 1.9 across threads. We discuss mutexes (and other synchronization mechanisms) starting on page [191.](#page--1-0) Because the code examples tend to be long, I haven't duplicated them in this library description.

## **Instance methods**

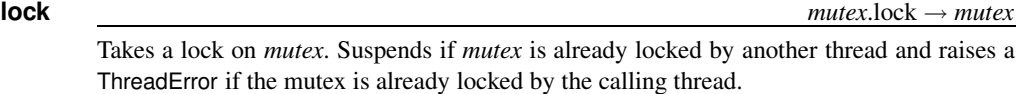

## **locked?** *mutex***.locked?** → true or false

Returns the current locked state of *mutex*.

#### **sleep** *mutex*.sleep( *time* | nil ) → *seconds\_slept*

Releases the current thread's lock on *mutex*, sleeps for *time* seconds (or forever if nil is passed), and then regains the lock. Returns the number of seconds actually slept.

### **synchronize** *mutex*.synchronize { *block* } → *obj*

Locks *mutex*, executes the block, and then unlocks *mutex*. Returns the value returned by the block.

## **try\_lock** *mutex*.try\_lock → true or false

If *mutex* is not currently locked, locks it and returns true. Otherwise, returns false. (That is, try lock is like lock, but it will never wait for a mutex to become available.)

**unlock**  $\longrightarrow$  *mutex*.unlock  $\longrightarrow$  *mutex*.unlock  $\longrightarrow$  *mutex*.

Unlock *mutex*, which must be locked by the current thread.